#### **TECHNICAL INFORMATION**

## مشعــــل های سم گانـه سوز گرم اپران

# گرصریران

### سری مشعلهای هوا جدا مادولار

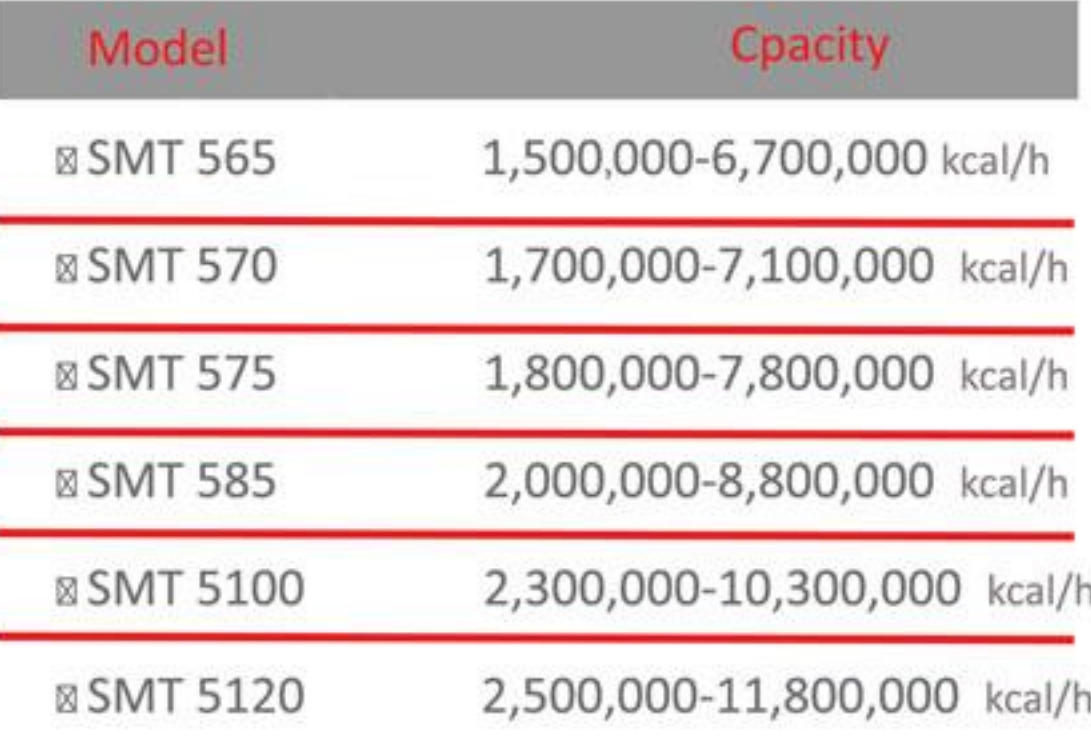

⊠ مشعلهای سه گانه سوز سری صنعتی، پالایشگاهی، نیروگاهی ⊠ مصارف دیگهای نیروگاهی (فشار با∪ )با حجم مصرف زیاد بخار فوق داغ يا آبگرم، كارخانجات سيمان، ذوب آهن و توليد آلومينيوم، ذوب کانیهای فلزی نظیر استخراج آلومینیوم ، مس و آهن .... . » راندمان بسيار بالا \_ ⊠ تامین گرمایش از ۵۰٫۰٫۰٫۵ ۱–۰۵۰٫۵ م4٫۱ کیلوکالری ¤ کیفیت بالای قطعات و ساخت ⊠سهولت نصب و راه اندازی ⊠ ایمنی بسیار با∪ تامین شده توسط سیستم پیشرفته کنترلی ⊠ طیف گسترده قطعات حانبی ⊠ حداقل ابعاد با توجه به ظرفيت

GARMIRAN MANUFACURING GROUP

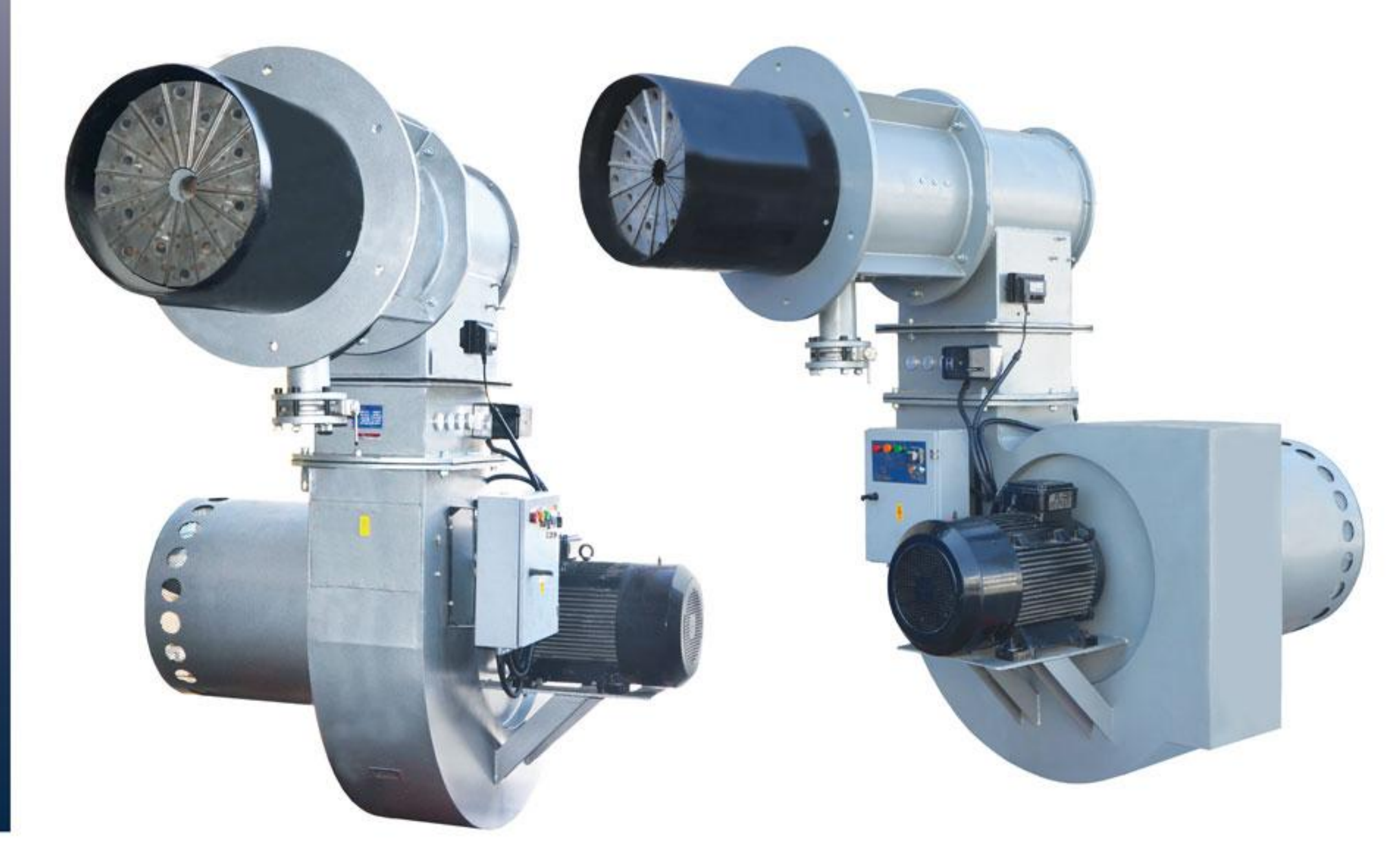

از آنجا که شرکت به طور مداوم در حال بهبود تولیدات میباشد لذا حق تغییر اطلاعات فنی، تجهیزات، لوازم جانبی

از سوی شرکت محفوظ میباشد

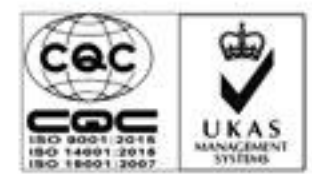

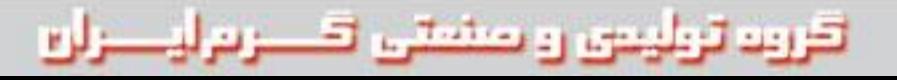

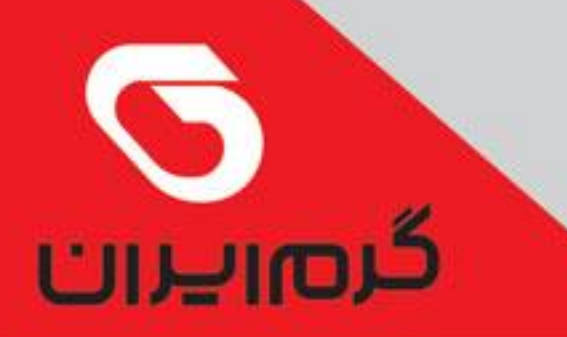

**TECHNICAL INFORMATION** 

## مشعـــل های سه گانه سوز گرم ایران

#### سری مشعلهای هوا جدا مادولار

تقررت تربليتين رو صنعتى تقسن تراوستران

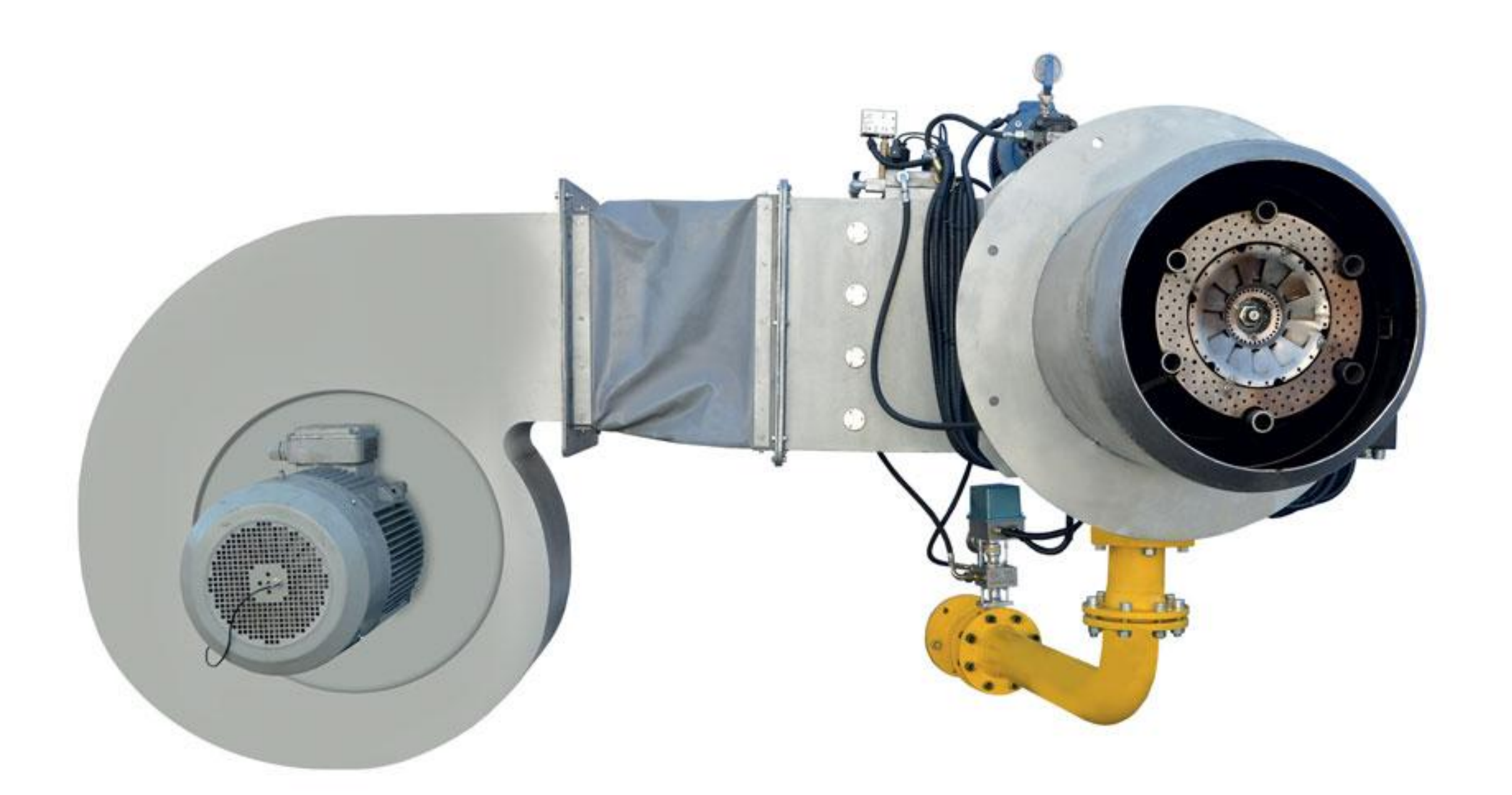

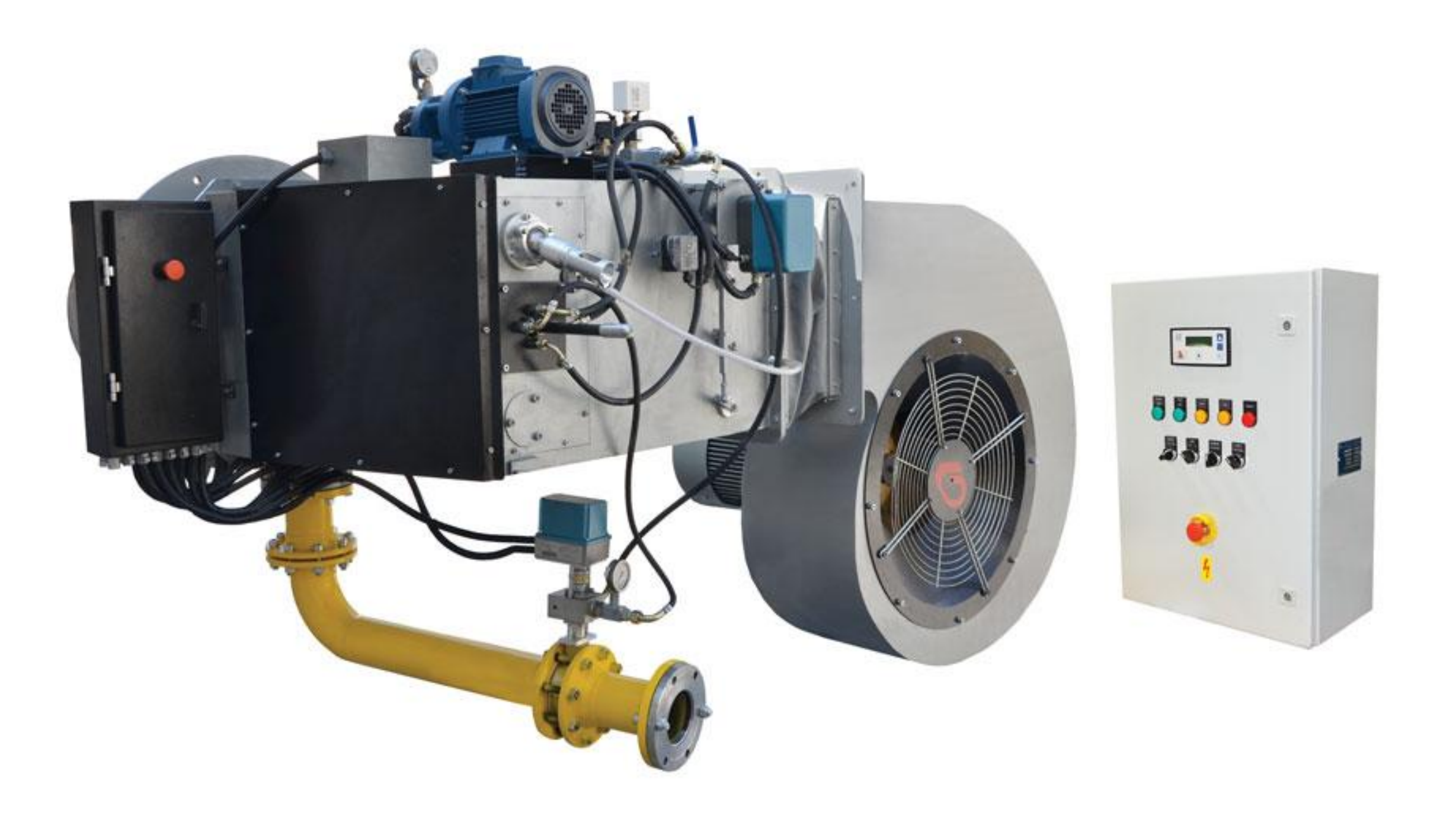

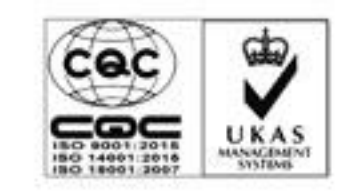

GARIVITRAN MANUFACURING GROUP